### Lab 4 (Part 1) – Growing Flowers<sup>1</sup> CSCI 1101B – Spring 2015 Due (both parts 1 and 2): March 24, 10 pm

Objective: To gain experience defining a class and its methods.

Your program in Part 1 of this lab will draw and grow flowers like the following:

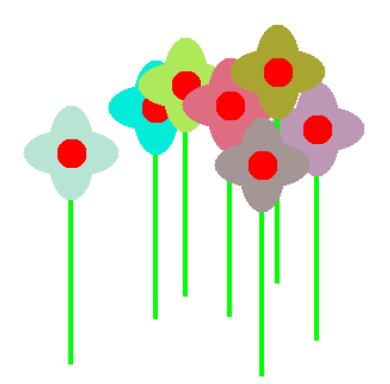

In Part 2 (March 4th), you will add additional classes to make the behavior of the program more interesting. You will submit a single program on March 24 (following break) that fulfills the requirements of both parts of the lab. But I encourage you to complete the full program prior to the start of break!

#### Program Requirements

The canvas should initially start empty. When you press the mouse in the canvas, a flower should start growing at that point. Initially it will be just a sprout, which you should represent as a small, red, solid circle centered on the point where the mouse was pressed. As you drag the mouse around, it should grow: i.e., a stem (a narrow, green, solid rectangle) should grow upwards with the sprout centered on its top end. When it reaches its full height, the stem should stop growing and petals should appear, with the sprout still visible in front of the petals. The color for the petals should be chosen randomly. The flower won't grown any more, but if you click on the petals after it has bloomed, the flower will change color. When you are happy with the flower's color, you can grow another one by clicking somewhere else in the window. When the mouse moves out of and then back into the window, the scene should reset itself to be empty.

You will structure your program by having the usual Events class (which extends FrameWIndowController and includes your mouse handling methods) and a separate Flower class, which you will write. The starter files include a complete Events class and a skeleton of the Flower class.

You should not modify the Events class in any way except to provide a program summary at the top of the file, i.e. you still need to understand what the Events class does and describe it in this comment. Your main job is to implement the Flower class so that it works with the Events class. In particular, the Flower constructor should expect three parameters: the Location where the Flower's stem should be planted, a double

<sup>1</sup>Adapted from a lab provided with *Java: An Eventful Approach*, K. Bruce, A. Danyluk, and T. Murtagh

specifying the maximum height of the Flower, and the canvas. The Flower class should define all the methods used by the Events class to implement the program's functionality. In particular, you need to implement the following methods (as well as the constructor):

- 1. changeColor: a mutator method that sets the color of the petals to a random color,
- 2. flowerContains: an accessor method that returns whether the petals or center of the flower contain the Location object given to the method as an argument, and
- 3. grow: makes the flower grow a bit if it has not already reached its full height and sprouted petals; if it has reached its full height, this method should make it sprout petals and color the petals.
- A few pointers to keep in mind while implementing your methods:
- In the grow method you need to write, you can produce the "growth" of the flower by increasing the height of the FilledRect representing the stem (using the setHeight mutator method) *and* moving the FilledRect up by the same amount. Note that when the flower reaches its full height, the grow method should make it sprout petals, appropriately colored.
- After the flower has blossomed, nothing should happen if you keep dragging the mouse. Depending on how you write your code, this may require you to check whether the petals have already been created. You can do this as follows: Suppose petal1 is a FilledOval. The following code:

```
if (petal1 == null) {
}
```
will execute the code inside the if only if petal1 has *not* been created. Similarly, the following code:

```
if (petal1 != null) {
}
```
will execute the code inside the if only if petal1 *has* been created.

- If you stop dragging the mouse before the flower has reached its full height, you don't need to be able to continue growing it.
- If you click on a bloomed flower **after** starting the next sprout, it should not change the color of the older flower (instead, it should simply start the next sprout as if you had clicked outside of any flower).

#### Submitting Your Work

Do not submit your work until after completing part 2, at which time you will submit a single program that fulfills the requirements of both parts of the lab.

## Lab 4 (Part 2) – Growing Flowers<sup>1</sup> CSCI 1101B – Spring 2015 Due (both parts 1 and 2): March 24, 10 pm

Objective: To gain experience using multiple interacting classes.

Your program in Part 1 of this lab just grew flowers on a blank canvas. In Part 2, you will make this program better by adding two additional classes:

- 1. a Ground class that will affect where the flowers can be planted, and
- 2. a Sun class that will affect whether or not they bloom.

### Program Requirements

Starting from your Part 1 program, your Part 2 program will have the following differences:

- 1. In Part 1, you didn't need a begin method. Now, in the begin method, you will create the ground, dig 1-3 furrows in it, and create a sun (more on these below).
- 2. Flowers will start growing only if the user presses on a furrow.
- 3. The sun will randomly appear or disappear whenever the user presses on a furrow to start a flower growing and, although the flower will grow regardless of whether the sun is out, it will not bloom if the sun is not out.
- 4. The flower will disappear in either of these two cases when the user releases the mouse:
	- (a) if the flower has not reached its maximum height (regardless of whether it would have bloomed), or
	- (b) if the flower has reached its full height, but has not bloomed because the sun is not out.
- 5. The height of the flowers should be about  $\frac{1}{3}$  the height of the canvas, instead of  $\frac{1}{2}$ . (They were just *too* tall.)

First, a description of what the Ground and Sun classes need to do. The Ground class needs to have:

- 1. A constructor that can be sent a height and a canvas and creates a brown FilledRect that should be as wide as the canvas, and extend from the bottom of the canvas to height pixels above the bottom.
- 2. A digFurrows method that can be sent an integer and, if the value of that integer is between 1 and 3 (including 1 and 3), it will create that many furrows (long, narrow, black FilledOvals). Note that the furrows should be spaced approximately evenly across the height of the ground. The ends of the furrows should be inset from the edges of the canvas about 40 pixels. If there is to be only one furrow, it should be centered (height-wise). See Figures 1 and 2 for pictures of what the ground should look like after two and three furrows have been dug, respectively.

<sup>1</sup>Adapted from a lab provided with *Java: An Eventful Approach*, K. Bruce, A. Danyluk, and T. Murtagh

3. A furrowContains method that can be sent a Location object and returns true if that location is in any one of the furrows. Again, this is a little tricky because you could have anywhere from 1 to 3 furrows. Remember that if you have a variable objectVariable that is referring to an object, you can check if the object actually exists by checking whether (objectVariable != null). If it is not equal to null the object exists.

The Sun class needs to have:

- 1. A constructor that can be sent x and y coordinates that are the coordinates of the upper left corner of the bounding box around the sun, the diameter of the sun, and the canvas. It should create a yellow FilledOval with the specified diameter in the specified location.
- 2. A randomSunComesOut method that makes the sun come out (shows it) with a probability of 0.5 and, otherwise, hides it. In other words, regardless of whether the sun is currently out, it will be out after this method is called with a probability of 0.5. You can take care of the probability part as follows. The nextDouble method in the Random class generates a pseudo-random double value between 0.0 and 1.0, so if you have an if statement like this:

if (rand.nextDouble() < 0.5) { < statements > }

the statements inside the if will be executed with probability 0.5. Of course, the 0.5 should be a named constant...

3. A sunIsOut method that returns true if the sun is out; otherwise, it returns false.

Figures 1 and 2 show a canvas with the sun out, although it is a little hard to see since the color of the sun is so light.

Your Flower class, in addition to its functionality from Part 1, needs to have the following:

- 1. In the grow method, the flower should blossom only if the sun is out. Note that this means the Sun object that was created in the Events class must be sent to the grow method so that the code inside that method can check if the sun is out, in order to do the apropriate thing regarding blooming.
- 2. A wither method that hides any existing pieces of the flower.
- 3. A hasBlossomed method that returns true if the flower has bloomed; otherwise, false.

Note that you may need to add additional variables and/or constants to enable this additional functionality.

Finally, you need to change the Events class so that:

1. The ground, furrows, and sun are created in the begin method.

- 2. A flower will not start growing unless one of the furrows contains the point where the user pressed.
- 3. Before the flower is created, randomSunComesOut is called to make the sun either appear or disappear. Note that randomSunComesOut should not be called unless a flower is about to be created and start growing.
- 4. When the user releases the mouse, if the last flower created has not blossomed, it should wither (disappear).

See Figure 3 for a picture of the canvas with 3 furrows in the ground and 4 flowers that have bloomed.

# Submitting Your Work

Please submit your program in the usual way via Blackboard. Remember to submit your entire (compressed) lab folder containing all of your java files.

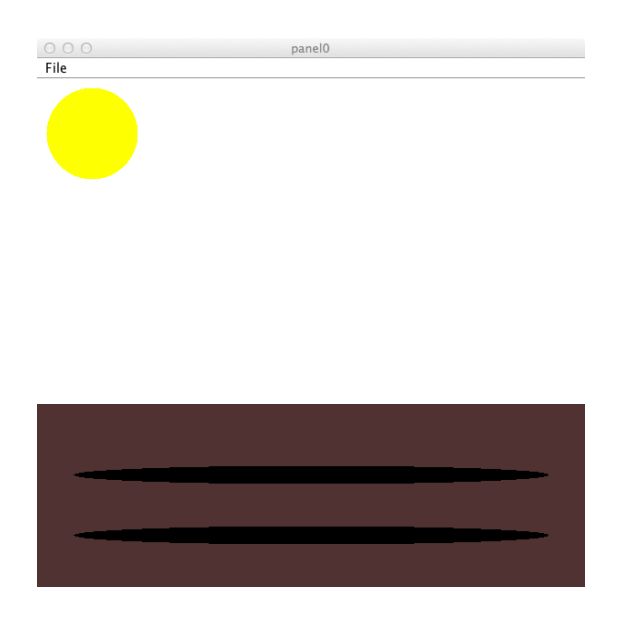

Figure 1: Ground with 2 furrows and sun out.

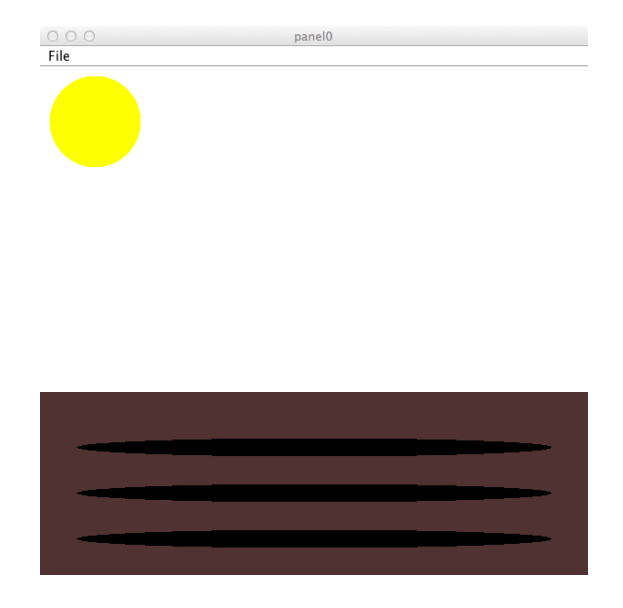

Figure 2: Ground with 3 furrows and sun out.

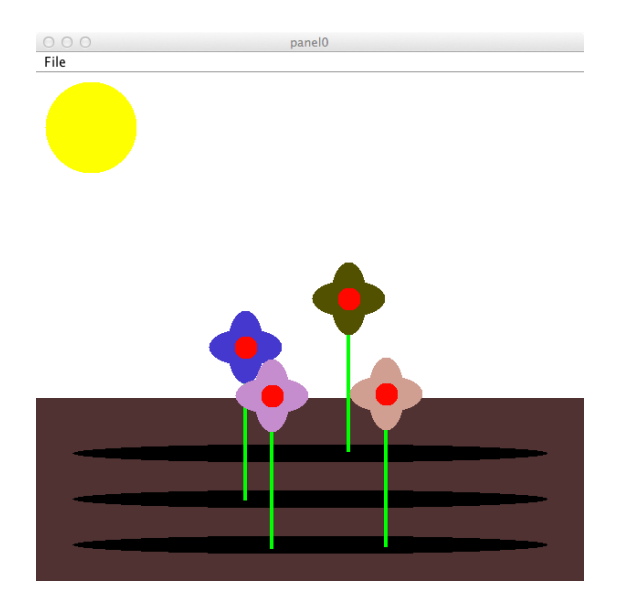

Figure 3: Four flowers that have blossomed.